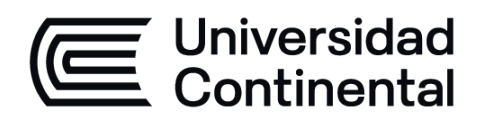

# **INGENIERÍA SISMO RESISTENTE**

Guía de Trabajo

ucontinental.edu.pe

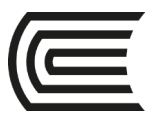

**Universidad Continental** Material publicado con fines de estudio Código: ASUC00468

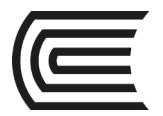

# **Presentación**

<span id="page-2-0"></span>Bienvenidos al curso de Ingeniería Sismo resistente, el cual es una asignatura obligatoria de especialidad que se ubica en el noveno período de la Escuela Académico Profesional de Ingeniería Civil. Tiene como requisito la asignatura Análisis Estructural 2. Contiene 04 unidades de aprendizaje, siendo un total de 16 sesiones.

Los contenidos generales que se desarrollan en la guía son los siguientes: sismología, riesgo sísmico, respuesta elástica de estructuras ante movimientos del suelo, métodos numéricos para el cálculo de las respuestas, respuesta inelástica de estructuras. Diseño de Ingeniería Sismo Resistente

Al finalizar la asignatura, el estudiante será capaz de calcular el comportamiento sísmico de las estructuras de una edificación acorde a la normativa vigente

Se recomienda revisar el material que se encuentra en su aula virtual antes de cada sesión, así como realizar los ejercicios prácticos de cada sesión.

*Manuel Laurencio Luna*

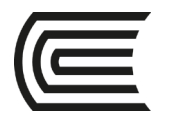

# Índice

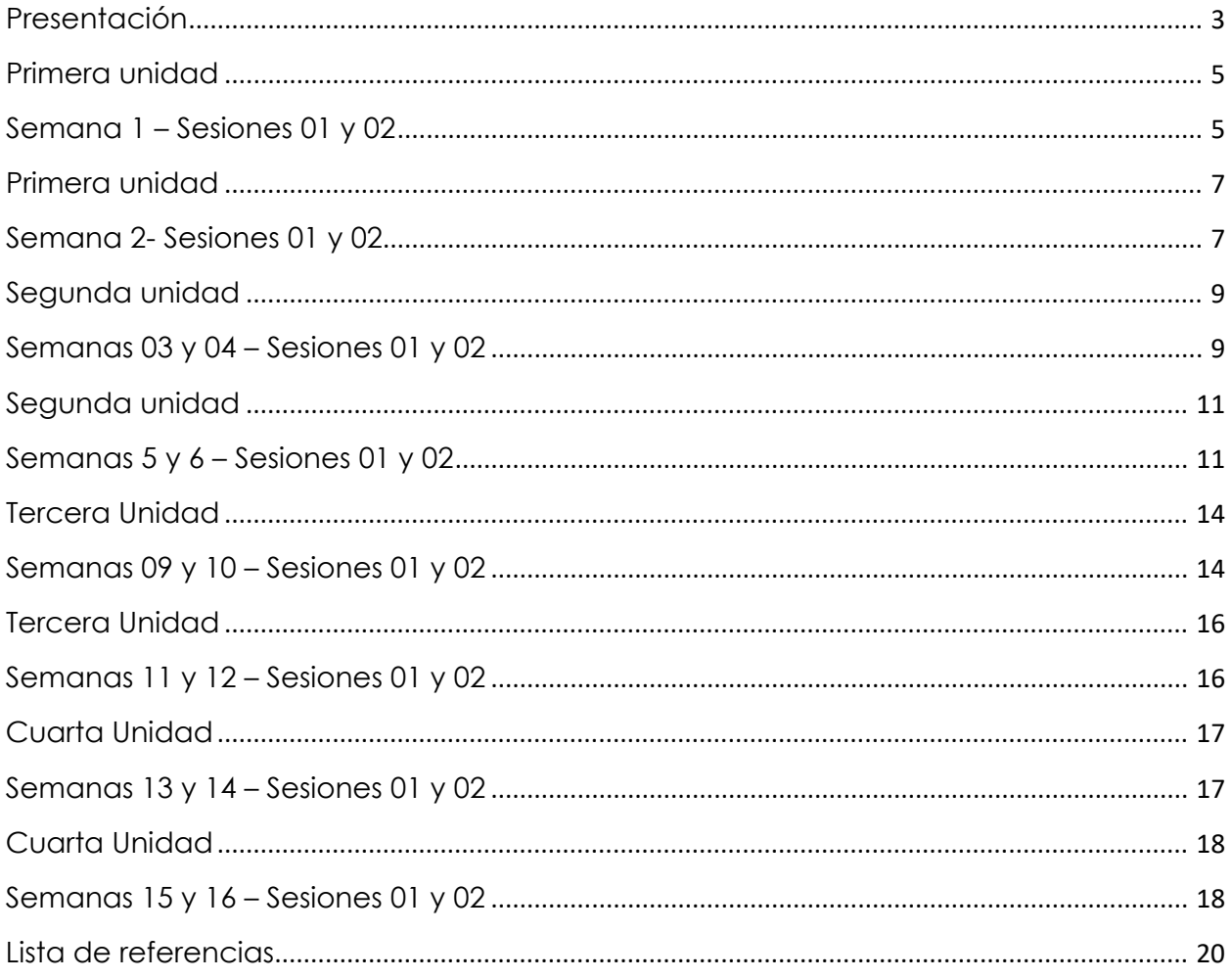

<span id="page-4-0"></span>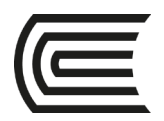

# **Primera unidad Semana 1 – Sesiones 01 y 02**

# **La historia sísmica**

<span id="page-4-1"></span>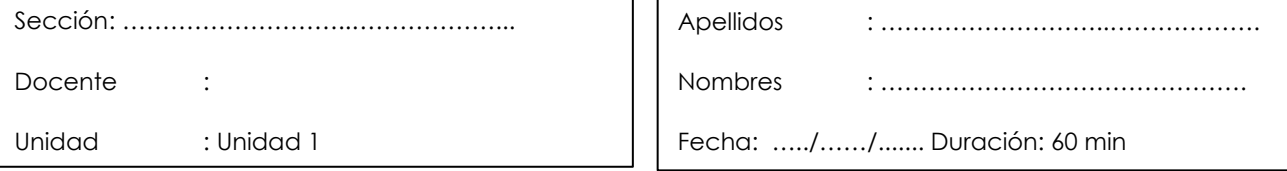

٦

**Instrucciones**: Leer y realizar el cuestionario con las siguientes instrucciones.

**I. Propósito:** El estudiante será capaz de conocer la historia sísmica de los principales sismos del mundo y los efectos más resaltantes de esta

### **II. Descripción de la actividad a realizar (casos, ejercicios, práctica, lecturas, etc.)**

Leer el Capítulo 02 del siguiente libro: Muñoz, J. (2004). Ingeniería sismorresistente. Lima: Fondo editorial PUCP.

[https://www.studocu.com/row/document/sveuciliste-u-rijeci/construction-economics/libro](https://www.studocu.com/row/document/sveuciliste-u-rijeci/construction-economics/libro-munoz-completo/17446319)[munoz-completo/17446319](https://www.studocu.com/row/document/sveuciliste-u-rijeci/construction-economics/libro-munoz-completo/17446319)

Al finalizar con la lectura realizar este breve cuestionario.

### **III. Procedimientos**

- 1. A qué falla le corresponde un movimiento de la roca en dirección perpendicular a la traza, correspondiendo un buzamiento entre 90 y 180°
	- a. Fallas normales
	- b. Fallas de desgarre
	- c. Fallas inversas
- 2. Cómo se les conocen a las zonas de conocida sismicidad que han permanecido en silencio sísmico, sin terremotos, en las últimas décadas o centurias. Rta.

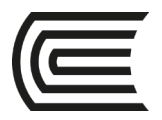

3. Son ondas que mueven el suelo horizontalmente en dirección perpendicular a la de su propagación, siendo las causantes en gran medida de los daños en las edificaciones.

------------------------------------------------------------------------------------------------------------------------------

- a. Ondas Rayleigh
- b. Ondas P
- c. Ondas Love
- 4. Mencione tres fallas geológicas activas en el Perú.

Rta.

5. ¿La severidad de la sacudida en una determinada ubicación geográfica se denomina?

-------------------------------------------------------------------------------------------------------------------------------

- a. Intensidad
- b. Foco
- c. Onda

<span id="page-6-0"></span>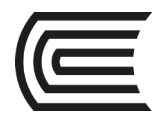

# **Primera unidad**

# **Semana 2- Sesiones 01 y 02**

# **Sismología, instrumentación y riesgo sísmicos**

<span id="page-6-1"></span>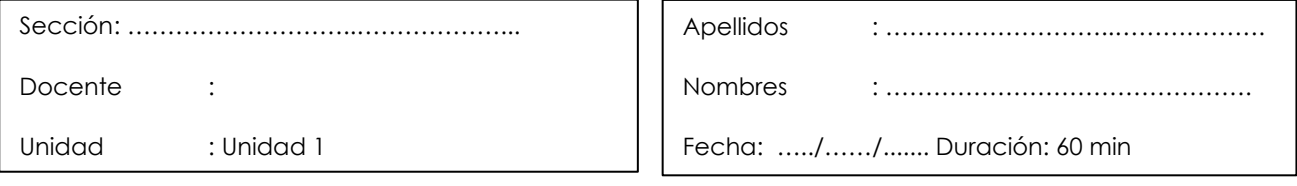

٦

**Instrucciones**: Leer y realizar el cuestionario con las siguientes instrucciones.

- **I. Propósito:** El estudiante será capaz de adquirir conocimientos básicos de sismología, instrumentación sísmica y riesgo sísmico.
- **II. Descripción de la actividad a realizar (casos, ejercicios, práctica, lecturas, etc.)** Leer el Capítulo 03 del siguiente libro: Muñoz, J. (2004). Ingeniería sismorresistente. Lima: Fondo editorial PUCP. [https://www.studocu.com/row/document/sveuciliste-u-rijeci/construction-economics/libro](https://www.studocu.com/row/document/sveuciliste-u-rijeci/construction-economics/libro-munoz-completo/17446319)[munoz-completo/17446319](https://www.studocu.com/row/document/sveuciliste-u-rijeci/construction-economics/libro-munoz-completo/17446319)

--------------------------------------------------------------------------------------------------------------------------------

-------------------------------------------------------------------------------------------------------------------------------

-------------------------------------------------------------------------------------------------------------------------------

Al finalizar con la lectura realizar este breve cuestionario.

### **III. Procedimientos**

1. ¿Cuál es el objetivo del diseño y construcción sismorresistente?

Rta.

-------------------------------------------------------------------------------------------------------------------------------- 2.  $\dot{\varepsilon}$ A qué se le denomina periodo de retorno TR? Rta.

3. Expresa la aceleración en función de la distancia y la magnitud del sismo

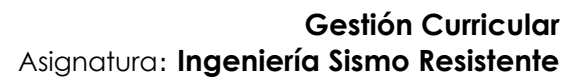

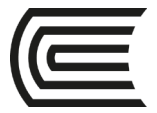

- a. Fuente Sismogénica
- b. Ley de Atenuación
- c. Lugar en estudio
- 4. Simbólicamente, el riesgo puede expresarse en función del peligro y la vulnerabilidad como:
	- a. Peligro / vulnerabilidad
	- b. Peligro x vulnerabilidad
	- c. Vulnerabilidad / peligro
- 5. El daño que podría presentar una obra determinada como consecuencia del peligro que la amenaza y de su propia vulnerabilidad, se denominan:
	- a. Riesgo sísmico
	- b. Magnitud
	- c. Intensidad

<span id="page-8-1"></span><span id="page-8-0"></span>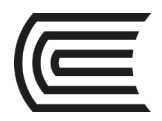

# **Segunda unidad**

# **Semanas 03 y 04 – Sesiones 01 y 02**

# **Estructuras de 1 GDL**

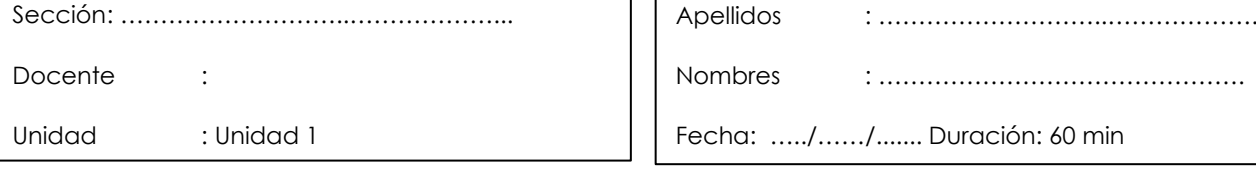

**Instrucciones**: Resolver el problema de manera clara y ordenada, siguiendo los procedimientos mostrados.

Ι

**I. Propósito:** Determinar el período de estructuras de 1 GDL

**II. Descripción de la actividad a realizar** Del ejercicio mostrado, resolver siguiendo los procedimientos.

Determinar el período natural del sistema Pórtico con contraviento. El concreto es de f'c = 280 kg/cm2, y para el acero E = 29000 ksi. El peso que soporta el Pórtico es 120 kip

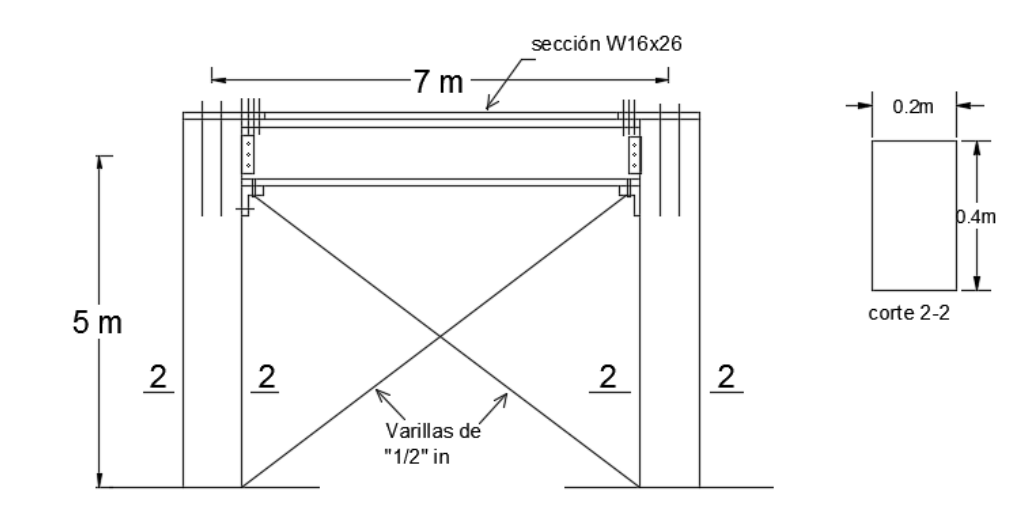

### **III. Procedimientos**

1. Con los datos del problema, calcular la rigidez del pórtico

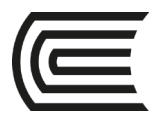

$$
k = \frac{24EI_c}{h^3} \frac{12_{\rho} + 1}{12_{\rho} + 4}
$$

- 2. Calcular la rigidez del contraviento y la rigidez del sistema.
- 3. Con el dato del peso que soporta el pórtico de 120 Kip se calcula la masa.
- 4. Calcular la frecuencia natural

$$
W_n = \sqrt{\frac{k}{m}}
$$

5. Finalmente, con los datos obtenidos se calcula en Periodo natural de Vibración.

$$
T = \frac{2\pi}{Wn}
$$

<span id="page-10-0"></span>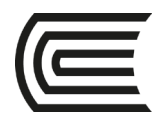

# **Segunda unidad**

# **Semanas 5 y 6 – Sesiones 01 y 02**

# **Estructuras de 1 GDL**

<span id="page-10-1"></span>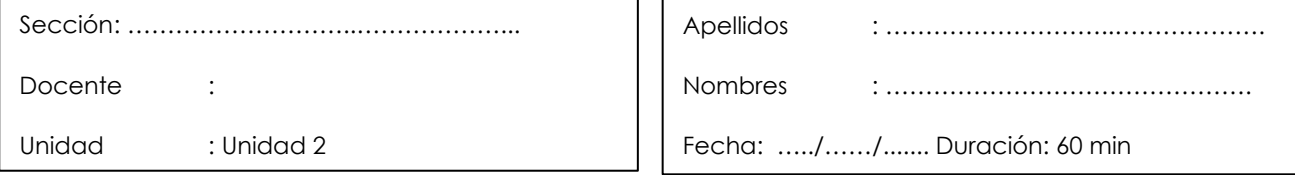

**Instrucciones**: Resolver el problema de manera clara y ordenada, siguiendo los procedimientos mostrados.

٦

**I. Propósito:** Obtener respuestas para estructuras de 1 GDL sometidas a vibración libre amortiguada. Plantear la ecuación diferencial de vibración bajo cargas armónicas

**II. Descripción de la actividad a realizar** Del ejercicio mostrado, resolver siguiendo los procedimientos.

Se tiene una edificación de 1 piso que consta de 8 columnas W16X36, vigas W10X45 en la dirección E-W y vigas infinitamente rígidas en la dirección N-S. Los apoyos en las bases de las columnas son empotrados. Sobre las vigas descansa una losa armada de concreto de 15 cm de espesor (p.u. = 2400 kg/m^3). El acabado de piso pesa 100 kg/m^2 y la sobrecarga 300 kg/m^2. Considerando que la masa que interviene en el análisis es el 100% de la carga muerta mas el 25% de la carga viva, la fracción de amortiguamiento crítico es del 5 %. se pide:

a) La ecuación que gobierna el movimiento en la dirección N – S

b) El desplazamiento en el tiempo igual 1s en la dirección N-S si se considera una vibración libre amortiguada, con condiciones iniciales  $u(0) = 1$ cm y  $u'(0) = 0.4$  cm/s

c) La ecuación que gobierna el movimiento en la dirección E-W, si los contravientos en esta dirección son de 0.75", y se coloca una fuerza en el centro de masa de la losa igual a 10 sen 14 t ton. (Trabajan pórticos y contravientos)

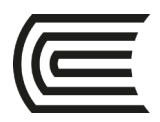

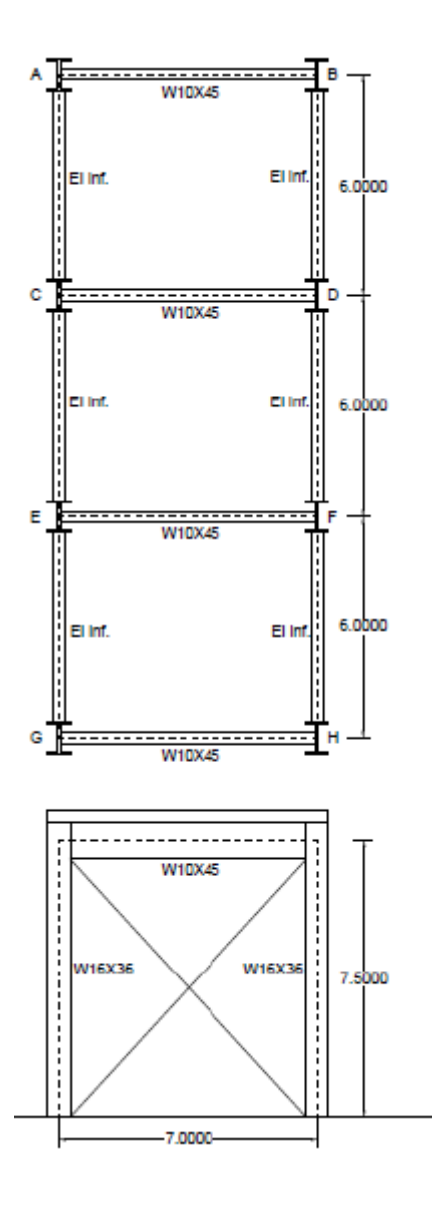

### **III. Procedimientos**

a. Para el cálculo de la ecuación que gobierna el movimiento en la dirección N – S, primero se calcula el Ksistema en N-S, la masa, frecuencia natural (Wn) y c

$$
W_n = \sqrt{\frac{k}{m}} \quad , \ \mathsf{c} = 2 \ \zeta \ \mathsf{m} \ \mathsf{W}_n
$$

- b. Usar la ecuación del desplazamiento en el tiempo para la vibración libre amortiguada
- c. Para el cálculo de la ecuación que gobierna el movimiento en la dirección E W, primero se calcula el Ksistema en E-W, la masa, frecuencia natural (Wn) y c

### **Segunda Unidad**

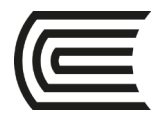

# **Semanas 07 y 08 – Sesiones 01 y 02**

### **Estructuras sometidas a sismos reales**

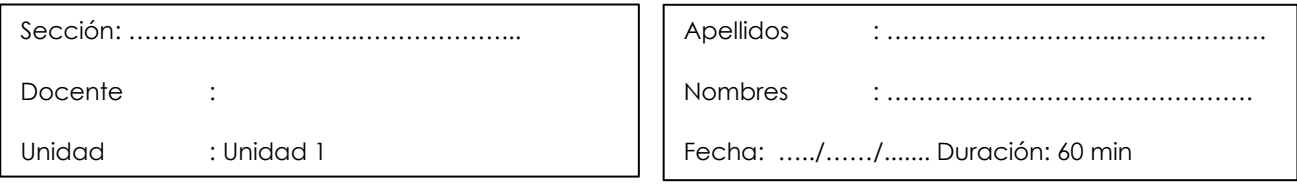

**Instrucciones**: Resolver el problema de manera clara y ordenada, siguiendo los procedimientos mostrados.

Ι

- **I. Propósito:** Determinar la respuesta de estructuras sometidas a sismos reales utilizando el Método de Newmark
- **II. Descripción de la actividad a realizar** Del ejercicio mostrado para las semanas 05 y 06, en la dirección E-W, determinar la respuesta de la estructura sometida a un movimiento sísmico en la base, la señal sísmica a usar es la de Lima 1966 dirección E-W ubicada en [http://www.cismid.uni.edu.pe/ceois/red/,](http://www.cismid.uni.edu.pe/ceois/red/) para ello usará el método de Newmark con aceleración lineal

### **III. Procedimiento**

- 1. Descargar la señal sísmica y colocarla en Ms Excel
- 2. Aplicar el método de Newmark para una fuerza efectiva en la masa igual a -m\*u''g
- 3. Graficar los resultados de desplazamiento, velocidad y aceleración en el tiempo

<span id="page-13-1"></span><span id="page-13-0"></span>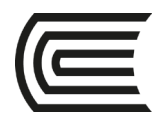

# **Tercera Unidad**

# **Semanas 09 y 10 – Sesiones 01 y 02**

# **Frecuencias naturales y modos normales**

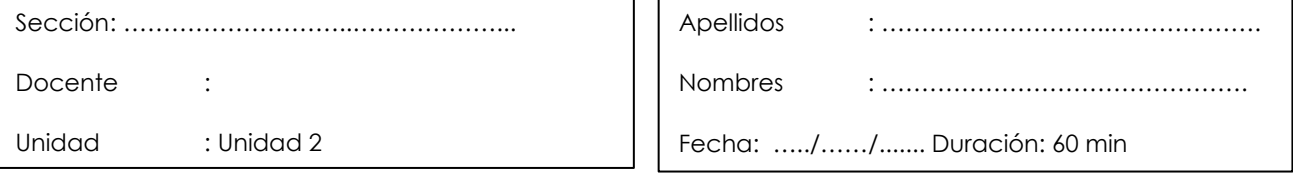

**Instrucciones**: Resolver el problema de manera clara y ordenada, siguiendo los procedimientos mostrados.

٦

- **I. Propósito:** Determinar las frecuencias naturales y modos normales.
- **II. Descripción de la actividad a realizar** Modelar el pórtico plano de la figura como edificio simple. Determine las frecuencias naturales y modos normales. Asumir que las vigas son infinitamente rígidas.

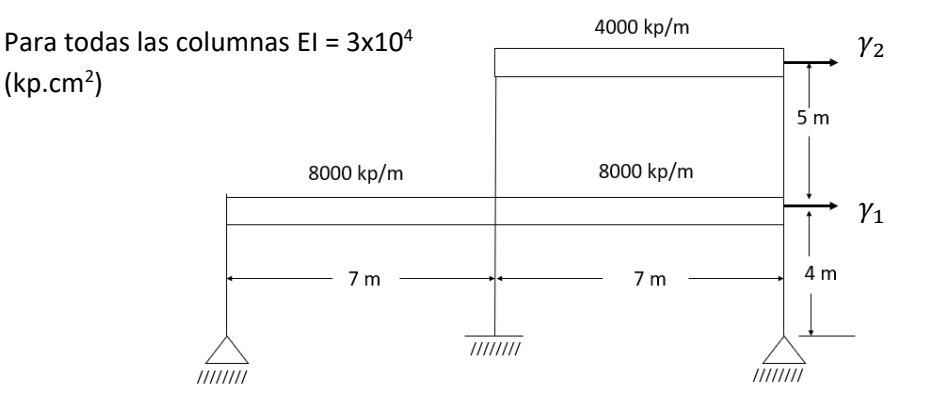

Fuente: Paz, M. (1998). Dinámica Estructural Teoría y cálculo. Editorial Reverte

### **III. Procedimiento**

- 1. Al asumir que las vigas son infinitamente rígidas. Se considera que las columnas están empotradas en el piso.
- 2. Se calcula las rigideces de cada piso, para el piso utilizando lo siguiente:

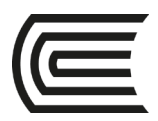

$$
\frac{3EI}{L^3} , \frac{12EI}{L^3}
$$

- 3. Para el cálculo de rigidez del segundo piso:
	- $12EI$  $\overline{I}^3$
- 4. Se determinan las masas de los pisos m<sub>1</sub> y m<sub>2</sub>.
- 5. Con los datos obtenidos se forma la matriz de rigidez, la matriz de masas.
- 6. Posterior al calculo de las matrices se resuelve la ecuación característica, hallando la determinante K-ω2m. Obteniendo el polinomio característico.
- 7. Se calcula la frecuencia y periodo de vibración.
- 8. Para el cálculo de los modos se sigue la ecuación: $\begin{cases} k_1 + k_2 & -k_2 \ -k_1 & k_1 = \omega^2 \end{cases}$  $\begin{cases} -k_1 + k_2 & -k_2 \\ -k_2 & k_2 - \omega^2 m_2 \end{cases}$  $\begin{cases} x_{1i} \\ x_{2i} \end{cases}$  $\begin{pmatrix} x_{1i} \\ x_{2i} \end{pmatrix} = \begin{pmatrix} 0 \\ 0 \end{pmatrix}$  $\begin{bmatrix} 0 \end{bmatrix}$ Donde se remplazará  $\omega$ .
- 9. Realizando el cálculo se obtendrá  $\frac{x_{1i}}{x_{2i}}$

<span id="page-15-0"></span>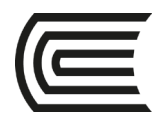

# **Tercera Unidad**

# **Semanas 11 y 12 – Sesiones 01 y 02**

# <span id="page-15-1"></span>**Cortante de diseño, cortante dinámico, desplazamiento de piso y derivadas**

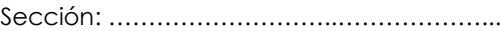

Docente :

Unidad : Unidad 2

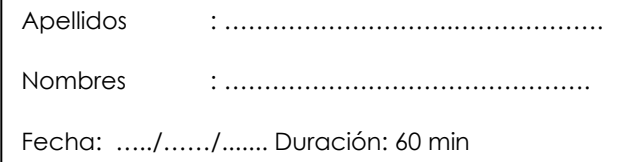

**Instrucciones**: Resolver el problema de manera clara y ordenada, siguiendo los procedimientos mostrados.

j

- **I. Propósito:** Determinar la cortante de diseño, cortante dinámico, desplazamiento de piso y derivadas.
- **II. Descripción de la actividad a realizar,** Usando la estructura del problema del problema anterior. Determinar el cortante de diseño, cortante dinámico, desplazamientos de piso, y derivadas de entrepiso aplicando la combinación alternativa a CQC.

### **III. Procedimiento**

- 1. Se calcula los factores de participación estática.
- 2. Determinar el porcentaje de masas efectivas de los modos, calculando el porcentaje de masa efectiva %M.e.
- 3. Calculo del cortante Dinámico: Vdinámico =  $0.25xV_{ABS}$  +  $0.75xV_{SPSS}$
- 4. Calcular en cortante de diseño
	- Vdiseño = F.E. x Vdinámico
- 5. Finalmente se calcula los desplazamientos modales, relativos y distorsiones.

<span id="page-16-1"></span><span id="page-16-0"></span>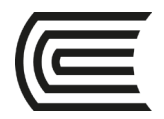

# **Cuarta Unidad**

# **Semanas 13 y 14 – Sesiones 01 y 02 Cortante de diseño en vigas**

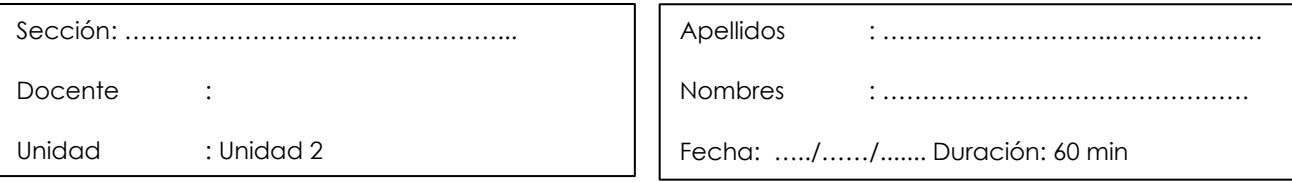

**Instrucciones**: Resolver el problema de manera clara y ordenada, siguiendo los procedimientos mostrados.

٦

- **I. Propósito:** Determinar la fuerza cortante de diseño en vigas aplicando el capítulo 21 de la norma E060
- **II. Descripción de la actividad a realizar,** Diseñar la viga (40x90cm) con luz libre de 8m perteneciente a un sistema estructural dual tipo I, teniendo presente la siguiente información:

f'c=280kgf/cm² (Resistencia a compresión del concreto), fy=4200kgf/cm² (Resistencia a la fluencia del Refuerzo), Es=2000000kgf/cm² (Módulo de Elasticidad del acero)

Momentos últimos provenientes de la envolvente

Momento positivo lado izquierdo: 25 tm Momento negativo lado izquierdo: 135 tm Momento positivo lado derecho: 30 tm Momento negativo lado derecho: 110 tm Momento positivo centro: 35 tm

Carga muerta uniformemente distribuida: 9 t/m Carga viva uniformemente distribuida: 4 t/m

Proponer el acero longitudinal para la viga. Determinar la fuerza cortante de diseño Vu (tonf) para la VIGA aplicando el capítulo 21 de la norma E060 Determinar la distribución de estribos para la viga.

<span id="page-17-1"></span><span id="page-17-0"></span>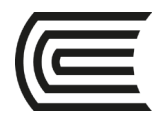

# **Cuarta Unidad**

# **Semanas 15 y 16 – Sesiones 01 y 02 Cortante de diseño en columnas**

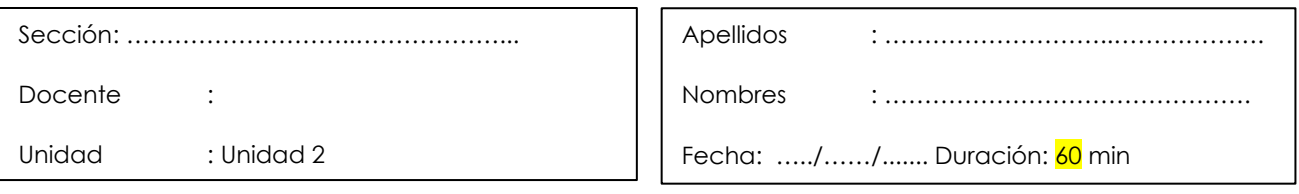

**Instrucciones**: Resolver el problema de manera clara y ordenada, siguiendo los procedimientos mostrados.

٦

- **I. Propósito:** Determinar la fuerza cortante de diseño en columnas aplicando el capítulo 21 de la norma E060
- **II. Descripción de la actividad a realizar:** Diseñar la columna(40x40cm) con altura libre de 2.80m perteneciente a un sistema estructural dual tipo I, teniendo presente la siguiente información:

F'c = 210 kg/cm2, (Resistencia a compresión del concreto), fy = 4200 kg/cm2 (resistencia a la fluencia del refuerzo). Es = 2000000 kg/cm2 (Modulo de Elasticidad del Acero)

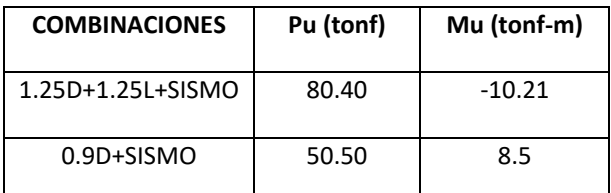

#### **Tabla N°01: Combinaciones para diseño para la columna**

Donde: D: Carga Muerta

L: Carga Viva

#### **Tabla N°02: Fuerzas cortantes en la columna**

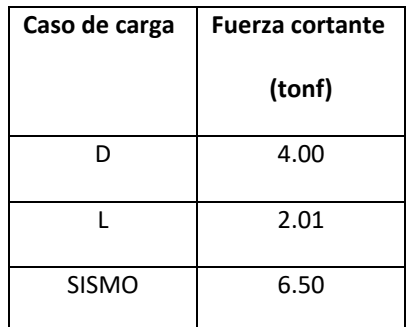

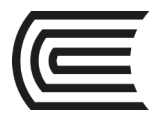

Proponer el acero longitudinal para la columna que verifique las combinaciones últimas mostradas en la Tabla N°01 y que sea económica. La verificación deberá ser con un Diagrama de Interacción

Determinar la fuerza cortante de diseño Vu (tonf) para la columna aplicando el artículo 21.4.3 de la norma E060.

Determinar la distribución de estribos para la columna.

<span id="page-19-0"></span>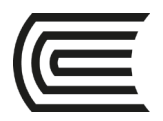

# **Lista de referencias**

- 1. Mario P. Dinámica Estructural Teoría y cálculo. Fondo editorial REVERTÉ.S. A
- 2. Muñoz, J. (2004). Ingeniería sismorresistente. Lima: Fondo editorial PUCP.